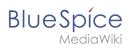

## **Contents**

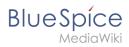

## **Installing Python on Linux**

| Contents       |   |
|----------------|---|
| 1 Installation | 3 |
| 2 Next step    | 3 |

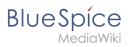

**Important!** Python is required to render the MediaWiki extension "SyntaxHighlight", which is part of BlueSpice. The steps listed here are required.

## Installation

Install Python via Aptitude:

```
apt-get update; \
apt-get -y install python3; \
apt-get clean
```

## **Next step**

If you have successfully completed all steps, you can proceed to the next step " Memcached".